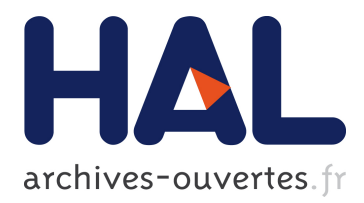

# **Un Système de Module Fermé pour la PLC**

Rémy Haemmerlé, Francois Fages

### **To cite this version:**

Rémy Haemmerlé, Francois Fages. Un Système de Module Fermé pour la PLC. Premières Journées Francophones de Programmation par Contraintes, CRIL - CNRS FRE 2499, Jun 2005, Lens, pp.169- 178. inria-00000067

## **HAL Id: inria-00000067 <https://hal.inria.fr/inria-00000067>**

Submitted on 26 May 2005

**HAL** is a multi-disciplinary open access archive for the deposit and dissemination of scientific research documents, whether they are published or not. The documents may come from teaching and research institutions in France or abroad, or from public or private research centers.

L'archive ouverte pluridisciplinaire **HAL**, est destinée au dépôt et à la diffusion de documents scientifiques de niveau recherche, publiés ou non, émanant des établissements d'enseignement et de recherche français ou étrangers, des laboratoires publics ou privés.

# Un Système de Modules Fermé pour la PLC

RémyFrançois Fages

INRIA, Projet Contraintes Domaine de Voluceau, Rocquencourt BP 105, 78153 Le Chesnay Cedex, Fran
e

Remy.Haemmerleinria.fr Fran
ois.Fagesinria.fr

#### Résumé

Cet arti
le présente un système de modules pour la Programmation Logique par Contraintes. Ce système simple et relativement indépendant du langage pré
is d'utilisation (il a été conçu à l'origine pour GNU-Prolog) a la particularité d'être fermé. Par fermé nous entendons, le fait qu'il est capable de prévenir tout appel à des parties privées d'un module depuis l'extérieur de celuici. Bien qu'il puisse être vu comme une simple couche de sucre syntaxique, ce système offre une discipline de nommage des prédicats permettant de développer des bibliothèques et de faciliter la réutilisation du code. De plus, en ajoutant au langage une forme de fermeture inspirée de la programmation concurrente linéaire par contraintes, nous montrons omment on résout le problème bien onnu de l'utilisation de la méta-programmation à travers le système de modules, en distinguant l'exé
ution d'un terme (prédicat call) de l'application d'une fermeture (ordre supérieur).

#### **Abstract**

This article presents a module system for the Logic Constraint Programming. This system simple and pretty independent a precise language (it was created at the origin for GNU-Prolog) has the particularity to be closed . By closed we meen the fact that the system is able to prevent any call to private parts of a module from the exterior of this one. Although it can be seen like a simple layer of syntactic sugar, this system offers a discipline of predicates naming, making possible the developpement of libraries and facilitating the re-use of the code. Morevocer, by adding a form of closures inspired by Linear Concurrent Constraint programming to the language, we show how the well-known problem of using meta-programming through the module system an be solved by distinguishing the execution of a term (prediate all) from the sending of a losure (higher order).

#### Introduction  $\mathbf{1}$

Il est souvent plus facile de travailler avec un nombre restreint de concepts à l'esprit. Ainsi pour être écrit proprement, les programmes de grande taille doivent être divisés en blo de taille plus limitée. Bien que ela puisse être fait dans n'importe quel langage, un système de modules approprié facilite la segmentation des programmes en obligeant le programmeur à dénir clairement la limite et l'interface de chacun de ces blo
s. Beau
oup d'erreurs peuvent être alors évitées, le compilateur étant en charge de vérifier que les appels entre modules respe
tent les interfa
es dé
larées. Une telle segmentation du code favorise aussi la compréhension d'un programme par des personnes extérieures et améliorent ainsi sa réutilisation.

Un des objectus de notre équipe- est de concevoir une implémentation de la Programmation Linéaire Concurrente par Contraintes (LCC) [12] basée sur la te
hnologie de ompilation en ode natif de GNU-Prolog [8]. Avant de commencer à proprement parlé le développement de e système, que nous avons appelé SiLCC pour «SiLCC is Linear Concurrent Constraint programming», il a été nécessaire de concevoir un système de modules<sup>2</sup>. L'objectif de cet article est de présenter les hoix théoriques et pratiques que nous avons faits. Pour des raisons de simpli
ité et par
e que nous pensons, comme Leroy [18] que la programmation modulaire «a peu à voir avec les particularités de n'importe quel langage de programmation» nous présenterons notre système de modules dans le ontexte de la Programmation Logique par Contraintes (PLC) [17] plutôt que dans le contexte plus général de LCC.

 $^1$ Projet Contraintes, INRIA http://contraintes.inria.fr <sup>2</sup> puisque GNU-Prolog n'a pas de système de modules.

#### 1.1 Objectifs

Nous commençons en présentant ici les objectifs prin
ipaux qu'un système de modules doit remplir :

- Prote
tion du Code. Un programmeur doit pouvoir protéger son ode ontre des intrusions faites par du code étranger. Cela signifie qu'il doit être possible de limiter l'a

ès à un module depuis l'extérieur de celui-ci. Par la suite, nous dirons qu'un système de modules qui assure une prote
tion de ode est un système fermé, dans le as ontraire nous le qualifierons d'ouvert.
- Séparation de <sup>l</sup>'espa
e des noms. Dans les systèmes sans module, les conflits de noms sont fréquents et perturbants. En effet, pour être sûr d'éviter de tels problèmes, le programmeur est souvent contraint de préfixer systématiquement le nom de tous ses prédicats. Un système de modules permet d'éviter de façon transparente les conflits de noms.
- Compilation séparée. Il doit être possible de ompiler indépendamment haque module d'un programme. En parti
ulier les bibliothèques standards seront ompilées une fois pour toutes.
- Boostrap de SiLCC. Un trait parti
ulièrement original de SiLCC est la réalisation d'un langage de programmation par ontraintes entièrement bootstrappé à partir d'un petit noyau (LCC avec contraintes de graphes étiquetés). Le système de modules est fondamental au bootstrap.

Par ailleurs le système de modules doit satisfaire d'autres critères :

- ité. Nous ne vous le soulons pas que le système de modules limite les facilités de Prolog pour le développement rapide. En particulier :
	- La concision des programmes Prolog doit être préservée, nous souhaitons éviter notamment d'introduire trop de dé
	larations obligatoires.
	- Le système doit permettre la méta-programmation (c.à.d. fournir le prédicat call), qui nous semble particulièrement utile pour écrire un top-level ou des meta-interpréteurs.
	- Nous voulons éviter l'introdu
	tion de trop de nouveaux on
	epts qui pourraient perturber les habitudes des programmeurs.
- Considérations sémantiques. Notre système ainsi que ses propriétés doivent avoir une dénition formelle.
- Implémentation fa
ile. Le système de modules doit être fa
ile à oder et à porter au-dessus de différents langages logiques. En effet puisque la on
eption de SiLCC n'est pas terminée, nous voulons éviter la réé
riture omplète du système

haque fois qu'un nouveau trait sera a jouté au prototype.

#### 1.2 Travaux antérieurs

La modularité dans le contexte de la programmation logique a été considérablement étudiée. Afin de rendre ompte des notions importantes de modularité, telles que le masquage d'informations ou les relations d'import/export, ertaines appro
hes utilisent des extensions de la programmation logique lassique. Nous pouvons iter par exemple les extensions par des implications imbriquées [19], en méta logique [3] ou en logique du second ordre [7]. D'autres approches, comme la programmation logique contextuelle [20] ou l'extension orientée objet  $[21]$  vont plus loin en préonisant l'adoption de on
epts plus puissants qu'un système de modules statiques.

Plusieurs autres propositions ajoutent des constructions permettant de dé
larer et de manipuler des modules. D'un coté il y a les calculs de modules de O'Keefe [22] ou de Sannella et Wallen [24] inspirés de la programmation fon
tionnelle. De l'autre il y a les systèmes dits syntaxiques (parce qu'ils ne s'occupent que de la table des symboles) utilisés par la plupart des systèmes Prolog courants (par exemple SICStus [26], SWI [28], ECLIPSe  $[1]$ , XSB  $[23]$ , Ciao  $[4, 5]$ ). Néanmoins auun d'entre eux ne respe
te tous les ob je
tifs que nous avons présentés pré
édemment. Par exemple, le système SICStus ne fournit aucune protection du code.

Bien que les systèmes syntaxiques aient été critiqués  ${\rm (par\ exemple\ dans\ [22, 24]), \text{ nous avons décid\'e, comme}$ Cabeza et Hermenegildo [6], d'adopter ce choix. Les raisons principales en sont sa simplicité et la compatibilité offerte avec les bibliothèques existantes comme  $CLP(q, r)$  de Holzbaur [14] ou CHR de Schrijvers [25], que nous projetons d'employer.

#### 1.3 Plan

Le papier est organisé comme suit. La section 2 propose une sémantique formelle pour les systèmes syntaxiques dans le contexte formel de la PLC avec méta-programmation. Nous montrons également que e système garantit la prote
tion du ode. Dans la se
tion 3 nous donnons un méthode formelle pour traduire des programmes modulaires ontenant des méta-appels en programmes PLC purs (comme définis dans  $[17]$ . Puis, à la section 4, nous présentons l'utilisation pragmatique de notre système. La section 5 présente le problème que pose l'utilisation de l'ordre supérieur à travers un système de modules, et les dif ficultés que cela posent dans les systèmes syntactiques existants. Finalement nous introduisons une forme de fermeture, inspirée de LCC, qui permet de résoudre es problèmes.

### 2 PLC Modulaire

Nous présentons i
i une sémantique formelle pour la Programmation Logique par Contraintes Modulaire (PLCM), et son extension pour la métaprogrammation.

#### 2.1 Syntaxe et définitions

Dans la suite on suppose que :

- $V = V$  est un ensemble de variables dénombrable;
- $-\Sigma_F$  est l'ensemble des symboles de fonctions;
- $-\Sigma_C$  est un ensemble de symboles de prédicats (l'ensemble des ontraintes ) ;
- $-\Sigma_P$  est l'ensemble des symboles de prédicats (disjoint de  $S_C$ ;
- $-\Sigma_M$  est l'ensemble des identifiants de modules.

Pour des raisons de simplicité, nous supposons ici que tout atome est qualifié and ne décrivons pas les conventions standard utilisées pour préfixer automatiquement les atomes donnés sans identifiant de module.

Dénition 2.1 (Clause) Une lause PLCM est une formule

$$
A_0 \leftarrow c_1, \ldots, c_n | \mu_1 : A_1, \ldots \mu_m : A_m.
$$

 $o\`u$  les  $c_i$  sont des contraintes atomiques, les  $A_i$  sont des atomes et les  $\mu_i$ 's sont des identifiants de modules. Dans la suite, nous appellerons atomes qualifiés les  $(\mu_i\!:\!A_i)$  et une clause sera notée de façon concise par  $A \leftarrow c | \alpha$ .

 ${\bf D}$ éfinition 2.2 (Module)  ${\it Un}$  module  ${\it est}$   ${\it un}$  n-uplet  $(\mu, \mathcal{D}_{\mu}, \mathcal{I}_{\mu})$  où  $\mu \in \Sigma_M$  est le nom du module,  $\mathcal{D}_{\mu}$ un ensemble de lauses est appelé implémentation du module et  $\mathcal{I}_{\mu} \subset \Sigma_P$  est l'interface du module. Si un  $symbole$  p appartient à l'interface d'un module  $\mu$ , nous dirons que p est public dans  $\mu$ .

Dénition 2.3 (Programme) Un programme PLCM P est un ensemble de modules dont les noms sont distincts.

Dénition 2.4 (But) Un but PLCM est une formule

$$
c_1, \ldots, c_n | \langle \nu_1 - \mu_1 : A_1 \rangle, \ldots, \langle \nu_m - \mu_m : A_n \rangle
$$

où les  $c_i$  sont des contraintes atomiques, les  $(\mu_j : A_j)$ sont des atomes qualifiés et les  $\nu_j$  sont des identifiants de modules appelés dans ce cas contexte d'appel.  $\langle \nu_i - \mu_j : A_i \rangle$  sera appelé atome avec contexte.

Dans la suite  $\langle \nu - (\mu_1 : A_1, \ldots, \mu_n : A_n) \rangle$  sera une notation simpliée pour représenter la séquen
e d'atomes avec contexte  $(\langle \nu - \mu_1 : A_1 \rangle, \ldots, \langle \nu - \mu_n : A_n \rangle).$ 

Example 1. Pour illustrer le problème de l'utilisation du call, étudions la définition classique du predicat findall/3 :

```
\n
$$
findall(X,G,\_) := call(G),\n    asserta(found(X)),\n    fail.\nfindall(\_,\_,L) := collect([\_,L).\ncollect(S,L) := retract(found(X)),\n    collect([X|S],L).\ncollect(L,L).\n
$$

```

L'utilisation du call dans ces déclarations, n'empêche pas l'intrusion d'un autre module par un appel omme  $findall(X, retract(found(X)), L)$ . Pour ce prémunir de e genre de omportement, nous proposons la sémantique qui suit

#### 2.2 Sémantique Opérationnelle

Définition 2.5 (Transition) Soit  $P$  un programme PLCM. La relation de réécriture  $\longrightarrow$  sur les buts est dénie par la plus petite relation satisfaisant le prin
ipe résolution CSLD modulaire suivant.

$$
(\mu, \mathcal{D}_{\mu}, \mathcal{I}_{\mu}) \in \mathcal{P} \quad (\nu = \mu) \lor (p \in \mathcal{I}_{\mu})
$$

$$
(p(\vec{s}) \leftarrow c'|\beta)\theta \in \mathcal{D}_{\mu} \quad \mathcal{X} \models \exists (c \land \vec{s} = \vec{t} \land c')
$$

$$
(c|\gamma, \langle \nu - \mu : p(\vec{t}) \rangle, \gamma') \longrightarrow (c, \vec{s} = \vec{t}, c'|\gamma, \langle \mu - \beta \rangle, \gamma')
$$

Ici le principe de résolution CSLD classique [11] est restreint par la condition  $(\nu = \mu) \vee (p \in \mathcal{I}_{\mu})$ . Celle ci traduit le fait que  $\mu : p(\vec{t})$  ne peut être exécuté que si l'appel est fait à partir du contexte  $\mu$  ou que si le prédicat  $p$  est public dans le module  $\mu$ .

Lemme 2.6 Si  $(c|\gamma) \rightarrow (d|\gamma', \langle \nu - A \rangle, \gamma'')$  est une transition alors il existe un atome avec contexte  $\langle \mu - \mu' \cdot p(\vec{t}) \rangle$  dans la séquence  $\gamma$  tel que : ′

$$
- \; \textit{soit} \; \nu = \mu = \mu',
$$

 $-$  soit  $\nu = \mu'$  et p est public dans  $\nu$ .

Proposition 2.7 (Masquage de <sup>l</sup>'implémenta**tion)** Soit  $(c_0|\gamma_0) \longrightarrow \ldots \longrightarrow (c_n|\gamma_n)$  une dérivation. Si l'atome  $\langle \mu - A \rangle$  appartient à la séquence  $\gamma_n$  alors :

- $-$  Soit il existe un atome  $\langle \mu B \rangle$  dans  $\gamma_0$ ,
- $-$  Soit il existe un atome  $\langle \nu-\mu\!:\!p(\vec{t})\rangle$  dans une séquence  $\gamma_i$  telle que  $0 \leq i \leq n$  et p soit public  $dans$   $\nu$ .

Nous verrons à la fin de la section suivante que  $\longrightarrow$ préserve l'indépendan
e de la stratégie de séle
tion des atomes  $[11]$ .

#### 2.3 Méta-Programmation

On suppose que  $call/2 \notin \Sigma_P$  et que  $\stackrel{M}{\leftrightsquigarrow}:\Sigma_F \times \Sigma_M$ et  $\stackrel{P}{\leftrightsquigarrow}:\Sigma_F\times(\Sigma_P\cup\{call/2\})$  sont 2 relations appelées "de conversion". Comme  $\Sigma_F$ ,  $\Sigma_P$  et  $\Sigma_M$  sont supposés  $\det$  et relations  $\stackrel{P}{\leftrightsquigarrow}$  et  $\stackrel{M}{\leftrightsquigarrow}$  seront utiles pour interpréter les symboles de fon
tion omme des symboles de prédicat et des identifiants de module lors d'un méta-appel. Nous étendons maintenant la notion de programmes PLCM, en autorisant l'utilisation de call/2 omme symbole de prédi
at dans un but et dans le coté droit d'un clause. Nous notons la nouvelle classe de langage obtenue PLCM+ .

Définition 2.8 (Méta-Transition)  $\mathit{Soit}\ \mathcal{P}\ \mathit{un}\ \mathit{pro-}$ gramme  $PLCM^+$ . La relation de réécriture  $\longrightarrow^+$  sur les buts est définie comme la plus petite relation contenant  $\longrightarrow$  et satisfaisant la règle suivante :

$$
\begin{array}{cc} \mathcal{S}\models \exists (c\land t=g\land s=f(\vec{x})) & f\stackrel{F}{\leftrightsquigarrow}p \quad & g\stackrel{M}{\leftrightsquigarrow} \mu\\ (c|\gamma,\langle\nu-\nu:call(t,s)\rangle\,,\gamma')\longrightarrow^+\\ (c,t=g,s=f(\vec{x})|\gamma,\langle\nu-\mu:p(\vec{x})\rangle\,,\gamma') \end{array}
$$

Faisons quelques remarques :

- −→<sup>+</sup> préserve <sup>l</sup>'indépendan
e de la stratégie de sélection.
- Comme un méta-appel ne hange pas le ontexte d'appel, → + préserve aussi le masquage de l'implémentation.
- Par sou
i de simpli
ité, la dénition formelle de  $call/2$  n'autorise pas le méta-appel d'une conjonction d'atomes ni le méta-appel d'une ontrainte. Cependant, afin d'émuler les méta-appels de conjonctions, on pourrait supposer  $(\cdot, '/2 \leftrightarrow and/2)$ et ajouter à l'implémentation de tout module  $\mu$  du programme la clause  $(and(x, y) \leftarrow \mu : call(x), \mu :$  $call(y)$ ). Les méta-appels de contraintes peuvent se traiter de manière analogue.
- Suivant la sémantique donnée, le but  $(c|\langle \mu - \nu :call(t, s)\rangle)$  réussit même si les arguments du call sont des variables libres. Ce as traduit une erreur du programmeur et soulever une ex
eption est le plus approprié. Cependant notre sémantique ne prenant pas en ompte la notion d'exception, le choix du succès sans instanciation, plutôt que l'échec, est préférable ar il permet de préserver l'indépendan
e de la stratégie de sélection. Cela peut être illustré par le but suivant : (X=true, call(X)). En supposant que le méta-appel d'une variable libre é
houe, l'emploi d'une stratégie de séle
tion gauche-à-droite mène à la réponse calculée X=true tandis qu'une stratégie droite-à-gau
he ne mène à au
une réponse.

#### 3 Compilation Formelle

Nous avons l'intention d'exé
uter les programmes modulaires sur une ma
hine abstraite pro
he de elle de Warren [2]. Pour montrer que cela est réalisable, nous proposons i
i une tradu
tion formelle des programmes de  $PLCM(S)$  vers des programmes  $PLC(S)$ pures.

#### 3.1 Compilation des Programmes PLCM

Dans cette section, nous supposons que  $\pi : (\Sigma_M \times$  $(\Sigma_P \times \mathbb{B}) \rightarrow \Sigma_P'$  est une une fonction injective telle que  $\Sigma'_P$  soit disjoint de  $\Sigma_C$ . Ainsi à chaque couple  $(\mu, p)$  nous serons capable de faire correspondre 2 symboles de prédicats appartenant à  $\Sigma'_P$ . Le premier,  $q' = \pi(\mu, p, 0)$ , représentera la version privée de p dans  $\mu$ , alors que le deuxième,  $q'' = \pi(\mu, p, \mathbf{1})$ , représentera la version publique de  $p$  dans  $\mu$ . Nous définissons cidessous, une fonction de traduction  $\Pi$  des programmes PLCM $(S)$  vers les programmes PLC $(S)$ .

$$
\Pi_{\mu}^{i}(\nu:p(\vec{t})) = (\pi(\mu, p, (\mu \neq \nu \lor p \in \mathcal{I}_{\mu}))) (\vec{t}).
$$
  
\n
$$
\Pi_{\mu}^{i}(A_{1},..., A_{n}) = \Pi_{\mu}^{i}(A_{1}),..., \Pi_{\mu}^{i}(A_{n})
$$
  
\n
$$
\Pi_{\mu}^{-}(p(\vec{t}) \leftarrow c|\alpha) = (\pi(\mu, p, (p \in \mathcal{I}_{\mu}))(\vec{t})) \leftarrow c|\Pi_{\mu}^{i}(\alpha)
$$
  
\n
$$
\Pi_{\mu} (\bigcup \{ (A \leftarrow c|\alpha) \}) = \bigcup \{ \Pi_{\mu}^{-}(A \leftarrow c|\alpha) \}
$$
  
\n
$$
\Pi (\bigcup \{ (\mu, \mathcal{D}_{\mu}, \mathcal{I}_{\mu}) \}) = \bigcup \{ \Pi_{\mu}(\mathcal{D}_{\mu}) \}
$$
  
\n
$$
\Pi^{\langle i} (\langle \mu - A \rangle) = \Pi_{\mu}^{i} (A)
$$
  
\n
$$
\Pi^{\langle i} ((\gamma, \gamma')) = \Pi^{\langle i} (\gamma), \Pi^{\langle i} (\gamma')
$$

**Proposition 3.1 (Correction)** Soit  $P$  et  $(c|\gamma)$  un programme et un but PLCM.

$$
\left((c|\gamma)\stackrel{\mathcal{P}}{\longrightarrow}(d|\gamma')\right)\Longrightarrow \left((c|\Pi^{\langle\rangle}(\gamma))\stackrel{\Pi(\mathcal{P})}{\longrightarrow}(d|\Pi^{\langle\rangle}(\gamma'))\right)
$$

Lemme 3.2 La fonction de traduction  $\Pi$  est injective.

Proposition 3.3 (Complétude)  $\mathit{Soit}$   $\mathcal P$   $\mathit{et}$   $(c|\gamma)$   $\mathit{un}$ programme et un but PLCM.

$$
si\left((c|\Pi^{\langle\rangle}(\gamma)) \xrightarrow{\Pi(\mathcal{P})} (d|\alpha))\right) \text{ alors}
$$

$$
\exists \gamma'.\left(\Pi^{\langle\rangle}(\gamma') = \alpha \wedge \left((c|\gamma) \xrightarrow{\mathcal{P}} (d|\gamma')\right)\right)
$$

Corollaire 3.4  $\longrightarrow$  sur les programmes PLCM préserve l'indépendan
e par rapport à la stratégie de séle
tion des atomes.

#### 3.2 Compilation des programmes PLCM+

Nous définissons maintenant une fonction de traduction  $\Pi^+$  des programmes PLCM $(S)^+$  vers les programmes  $PLC(S)$  purs.

$$
\begin{aligned} &\Pi^+_\mu(D_\mu) = \\ &\Pi_\mu(D_\mu) \cup \left\{ \begin{array}{c} (\pi(\mu, call/2, \mathbf{0})) \, (g, f(\vec{x})) \leftarrow \Pi^{\text{\tiny{!`}}}_\mu(\nu, p(\vec{x})) \\ &\text{such as} \, \left(f \stackrel{P}{\leftrightsquigarrow} p \wedge g \stackrel{M}{\leftrightsquigarrow} \mu \right) \end{array} \right\} \\ &\Pi^+ \left( \bigcup \left\{ (\mu, \mathcal{D}_\mu, \mathcal{I}_\mu) \right\} \right) = \bigcup \left\{ \Pi^+_\mu(D_\mu) \right\} \end{aligned}
$$

#### 3.3 Remarques

- La méthode de ompilation présentée pré
édemment permet une ompilation totalement séparée. En d'autres termes, il est possible de ompiler un module sans avoir à compiler (ou préprocesser) le code d'un autre module. En effet la fonction  $\Pi$ <sup>μ</sup> est définie sans utiliser la moindre donnée extérieure au module  $\mu$
- La ompilation des programmes PLCM pures produit du code efficace. En effet la clause produite par la tradu
tion Π est plus simple que son antécédente : chaque couple (symbole de prédicat - identifiant de module) d'un atome qualifié est rempla
é par un unique symbole de fon
tion de  $\Sigma_P'$ . On peut aussi remarquer qu'il n'est pas nécessaire de se rappeler du ontexte d'appel, évitant ainsi tout test dynamique de permission.
- D'un point de vue pratique la propriété du lemme 3.2 est intéressante dans le ontexte de l'analyse de bogues. Puisque Π est une inje
tion, nous pouvons al
uler son inverse et par onséquent, sans a jouter la moindre information de ompilation, il est possible, de retrouver la position précise dans le programme original où une erreur a été détectée pendant la ompilation (ou l'exé
ution) de sa traduction.

### 4 Le Système de Modules d'un point de vue Pragmatique

En pratique on dispose d'un ensemble d'atomes comme défini dans ISO Prolog [10]. Comme dans tout système Prolog nous utilisons es atomes pour représenter les symboles de prédicat et de fonction ainsi que les identifiants de module, la position des atomes dans les lauses permettant de déterminer à quel ouple fon
teur/arité ils orrespondent. Ainsi les deux relations de conversion  $\stackrel{M}{\leftrightsquigarrow}$  et  $\stackrel{P}{\leftrightsquigarrow}$  seront les bije
tions triviales.

#### 4.1 Création de Modules

Un module est un ensemble de clauses et de directives contenues dans un unique fichier, dont le nom est identique à l'identifiant du module, suivi de l'extension '.pl'. Ce fichier doit commencer par la directive module/2 indiquant le nom du module et son interfa
e. Le nom du module est un atome tandis que son interface doit être une liste de spécification de prédicat sous la forme [Foncteur/Arité]...] représentant l'ensemble des prédicats publics du module. L'interface peut être remplacée par \_, ce qui impose que tous les prédi
ats du module soient publi
s.

#### 4.2 Utilisation de Modules

Un module peut être utilisé par un autre module, en important un ertains nombre de prédi
ats publi
s et de dire
tives. Le programmeur peut utiliser un module au moyen de la dire
tive use\_module/2 où, le premier argument doit être le nom du module utilisé.

#### 4.2.1 Import de Prédicats

Le deuxième argument de la directive m: use\_module est une liste de la forme [Foncteur/Arité]...] indiquant quels prédi
ats doivent être importés. Par le biais de ette dire
tive le programmeur stipule que tout prédi
at importé doit être onsidéré omme un prédi at du module ourant. Par onséquent il est possible de dé
larer omme publi (à l'aide de la dire
 tive module/2) un prédicat importé. Afin de garantir le masquage de l'implémentation d'un module utilisé, seuls les prédi
ats publi
s peuvent être importés. De plus, on interdit l'import de prédi
ats ayant le même foncteur et la même arité qu'un prédicat local ou qu'un prédi
at pré
édemment importé.

Si le programmeur veut utiliser plusieurs prédi
ats ayant le même nom et la même arité et dénis dans différents modules, il doit vérifier au préalable qu'au plus un est importé et utiliser un appel orre
tement qualié de la forme Module:p(Arg\_1, ..., Arg\_n) pour les autres. Il est également possible d'omettre le deuxième argument de la directive use\_module, au quel as le système suppose que tous les prédi
ats du module utilisé doivent être importés.

#### 4.2.2 Import de Directives

L'utilisation de la directive use\_module/2, impose que ertaines dire
tives soient importées. C'est notamment le as des dé
larations de syntaxes. On peut noter que, au ontraire de l'import de prédi
ats, l'import de dire
tives ne peut être paramétré.

#### 4.3 Visibilité

En ce qui concerne les appels classiques et les métaappels, les sémantiques proposées dans la se
tion 2 dénissent lairement les règles de visibilité de prédi cats. Les seuls prédicats qui peuvent être appelés à partir du module sont les prédicats définis dans le module lui même, plus tous les prédicats publics du programme. Un appel peut être soit un prédi
at qualifié de la forme module: $p(X_1..., X_n)$  soit un prédi
at non qualié, le ompilateur supposant alors que cet appel est implicitement fait à l'intérieur du module ourant. En d'autres termes, dans le module Module le prédicat p(X\_1..., X\_n) représente Module:p(X\_1..., X\_n). Dans le même esprit, le prédicat call (X) est vue comme un raccourci pour le prédicat call (Module, X).

Pour d'autres traits non modélisés dans notre sémantique (telles que les accès aux variables globales [9], la manipulation d'attributs  $[13]$ , les assertions dynamiques de lauses et
..), nous proposons une solution simple mais radicale : par défaut seul l'espace de travail local (l'espace de travail du module courant) est visible. En d'autres mots, l'emploi de telles fon
 tionnalités ne peut être fait qu'à l'intérieur même d'un module. Par conséquent pour permettre l'accès (afin de consulter ou modifier) aux variables globales, aux attributs ou aux lauses dynamiques depuis l'extérieur d'un module, le programmeur doit créer des prédicats a

esseurs dé
larés publi
s.

Néanmoins, afin de faciliter la programmation, on autorise de rendre accessible l'espace de travail de n'importe quel module en le déclarant *public* (au moyen de la dire
tive publi
/0). Le programmeur utilisera la qualification afin d'accéder à l'espace de travail d'un module parti
ulier. Par exemple pour a jouter dynamiquement une lause dans un module publi m1 à partir d'un module m2, il emploiera un appel sous la forme  $m1:assertz(p(T_1..., T_n))$ .

#### 4.4 Module par Défaut

Notre système de modules ontient un module par défaut qui permet la compilation de fichiers Prolog lassiques (
.à.d. sans dé
larations relatives aux modules). Le code de tels fichiers est considéré comme appartenant au module spé
ial user. Ce module est onsidéré comme public, c.à.d. qu'aucun accès à ce module n'est contrôlé par le système. Ainsi le système peut exé
uter des programmes ISO-Prolog. Ce module est aussi le ontexte par défaut de haque appel fait à partir du top-level.

#### 4.5 Les Paquetages

Bien que le système de modules que nous avons défini jusqu'à maintenant limite grandement les conflits de noms de prédicat, son utilisation distribuée aboutit rapidement à de nouveaux problèmes de on flits dérangeant eux aussi : les conflits de nom de modules. Pour éviter ela, une notion de paquetage similaire au langage Java est introduite. Un paquetage est défini comme une séquence d'atomes séparés par des slashs. La notion d'identifiants de module est étendue à soit des atomes, soit des paires (paquetage, atome) séparés par un slash. Pour des raisons de concision, la directive import/1 a été ajoutée au système. Grace à ette dernière il est possible d'importer des noms de module. Par exemple, l'utilisation de la la dire
 tive :-import(0efai/clpr) indique au système que l'atome clpr fait référence au module clpr du paquetage Oefai. De même, par l'intermédiaire du paterne :-import(Oefai/\_) l'utilisateur pourra importer tous les noms de module ontenus dans le paquetage Oefai. Pour éviter tout problème d'identification, l'import de deux modules de même nom est interdit par le sys-

#### 4.6 A propos de l'Implémentation

L'implémentation de notre prototype de système de modules, onsiste en une ou
he a joutée au dessus de GNU Prolog RH [9], version de GNU Prolog étendue par la gestion des oroutines et des variables attribuées.

Cette ou
he, é
rite en Prolog, est omposée :

- d'un prépro
esseur qui onvertit le ode modulaire en ode non mondulaire ;
- d'une bibliothèque pour la gestion des appels dynamiques ;
- d'un nouveau top-level, qui interprète de façon transparente les programmes modulaires et qui est apable de ompiler et harger dynamiquement des modules et leurs dépendan
es.

#### 5 Le Problème de l'Ordre Supérieur

Les principes de visibilité des prédicats dans les modules empê
hent la manipulation des prédi
ats en tant que données d'un module à un autre, et interdisent don l'utilisation de la méta-programmation à travers le système de modules. Suivant la terminologie de la littérature, appelons méta-prédicats les prédicats qui manipulent des méta-données, 'est-à-dire des données d'ordre supérieur évaluables omme des prédi
ats.

#### 5.1 Exemple

Soit le predicat forall/2 défini dans le module lists et vérifiant que tous les éléments d'une liste respe
tent une ertaine propriété passée en argument.

forall $([$ , P $)$ .  $forall([H | T], P) : - G = . . [P, H],$  $call(G),$ forall(T, P).

Maintenant prenons un predi
at toto/1, supposé être privé dans un autre module. Dans ces conditions l'appel forall $([1,2,3]$ , toto) échouera systématiquement et e même si le but G est orre
tement qualié.

Dans ette sous-se
tion, nous proposons un bref aperçu des systèmes de modules syntaxiques existant et présentons omment ils traitent le problème de l'ordre supérieur. Nous expliquons, à haque fois pourquoi nous n'avons pas choisi les solutions qu'ils préconisent.

#### 5.2.1 Solution Naïve

Pour contourner le problème présenté précédemment, le programmeur peut dé
larer omme public tout prédicat qu'il emploie comme méta-donnée. D'autre part le méta-prédicat a besoin d'un argument supplémentaire pour permettre au programmeur d'indiquer dans quel ontexte l'appel à la méta-donnée doit être fait. Cette méthode réduit néanmoins la protection du code, le système n'étant plus capable de bloquer les appels aux prédicats utilisés en tant que méta-donnée.

#### 5.2.2 SICStus Prolog

Dans SICStus [26] tout prédicat est public (formellement  $\forall (\mu, \mathcal{D}_{\mu}, \mathcal{I}_{\mu}) \in \mathcal{P}$  *I<sub>μ</sub>* = Σ<sub>*P*</sub>). Ainsi le programmeur peut employer la solution naïve proposée i-dessus sans avoir a déclarer de prédicat public; en contrepartie, e système ne fournit au
une sorte de prote
tion du code. Grâce à la directive meta\_predicate, qui permet de déclarer explicitement les méta-prédicats, le système est capable d'ajouter implicitement le contexte d'appel aux méta-données. Le prin
ipal défaut de ette appro
he est ependant l'abandon de toute forme de protection des accès aux prédicats.

#### 5.2.3 ECLiPSe

ECLIPSe [1] propose une solution intermédiaire. En effet il fournit deux prédicats différents pour invoquer des méta-appels. Le premier :/2 se omporte omme call/2 (défini à la section 2.3) alors que le deuxième  $Q/2$  ne fait aucun test de permission. Il fournit, aussi, une directive too1/1, (analogue à la directive meta\_predicate de SICStus) qui permet d'ajouter impli
itement le ontexte d'appel omme argument supplémentaire du méta-prédi
at. Ainsi pour une utilisation ourante, le programmeur emploie :/2, tandis qu'il utilise  $Q/2$  quand il conçoit des méta-prédicats. Cette solution a l'avantage de limiter les appels non autorisés, faits de manière in
ons
iente. Néanmoins, omme dans le as pré
édent, il est impossible d'assurer le masquage d'un prédicat. Il est à noter que la solution employée par ECLiPSe est très pro
he de la proposition ISO [16].

#### 5.2.4 SWI Prolog

Pour la méta-programmation SWI-Prolog [28], utilise une sémantique quelque peu différente de celle que nous avons proposée à la se
tion 2. En fait SWI manipule deux ontextes d'appel distin
ts. Le premier, que nous appelons ontexte statique joue le rôle de contexte d'appel dans la règle définie à la la section 2.2. Le deuxième que nous appelons contexte dynamique joue le rôle de contexte d'appel dans la règle de méta-transition définie à la section 2.3. Par défaut le ontexte dynamique est le même que le contexte statique. Pour un méta-prédicat cependant, le contexte dynamique est le contexte dynamique du but qui l'a appelé. Dans SWI-Prolog, les prédi cats ayant un tel comportement sont appelés «module transparent» et sont déclarés à l'aide de la directive module\_transparent/1. Ave un tel omportement, et en déclarant forall/2 comme un prédicat «module transparent», SWI-Prolog exécute l'exemple précédant omme on le souhaite.

Néanmoins un appel dynamique ne se omporte pas omme un appel statique. Par exemple, dans un prédicat «module transparent», les deux buts p(X) et (G=p(X), all(G)) n'appellent pas p/1 dans le même module (le premier fait l'appel dans le ontexte statique tandis que le deuxième le fait dans le ontexte dynamique). De plus, il ne fournit pas une prote
 tion du ode aussi importante que nous le souhaitons. Par exemple, la définition de findall/2 de la section 2.1 ne fon
tionne pas mieux en SWI, toutes les assertions/rétractions étant faites cette fois ci dans le module appelant au lieu du module appelé.

#### 5.2.5 CIAO Prolog

Conceptuellement, CIAO Prolog [4] adopte, un système de modules fermé. Pour permettre la manipulation de méta-données à travers le système de mod-

ules, le système en question fournit une version évoluée de la directive meta-predicate/1. Avant l'appel aux méta-prédi
ats, le système ompile à la volée, la métadonnée en utilisant une méthode analogue à celle définie à la section 3.1. Puisque cette compilation est faite avant l'appel au méta-prédicat, le système est apable sans problème de onnaître le ontexte d'appel dans le quel doit être appelé la méta-donnée, pour obtenir un résultat analogue à elui qui est souhaité. Le méta-prédicat manipule alors une version compilée de la méta-données qu'il est possible d'exé
uter à l'aide du prédicat ca11/1. Comme le système ne fournit auun prédi
at (hormis all/1) apable de manipuler ou réer une version ompilée de méta-donnée, il préserve le masquage de l'implémentation.

Bien que ela ne soit pas lairement énon
é dans son manuel, pour contourner le problème de l'ordre supérieur, CIAO Prolog fait donc une distinction entre les termes et les objets d'ordre supérieur (les versions compilées de but). Cependant ces objets d'ordre supérieur ne sont pas expli
itement des itoyens de première lasse du langage. Nous préférerons une autre solution qui ne cache pas ces objets derrière une directive.

#### 5.2.6 XSB

Le système XSB [23], qui est lui aussi considéré omme un système syntaxique, suit une appro
he assez différentes des systèmes précédents. En effet, il fait partie de la lasses des systèmes fondés sur les atomes, au ontraire des pré
édents qui sont eux fondés sur les prédicats. La principale différence est que XSB modularise aussi les symboles de fon
tion. Ainsi deux termes stru
turés onstruits dans deux modules diérents ne pourront pas, par défaut, être unifiés. Il est toutefois possible d'importer, dans un module, des symboles publi
s d'un autre module, le système onsidérant alors que les modules partagent es symboles. La sémantique du call est alors très simple, le métaappel d'un terme orrespond à l'appel au prédi
at de même symbole et même arité, du module où le terme

Cette solution ne fait ependant que dépla
er le problème sur la onstru
tion dynamique de termes. En effet, dans XSB les termes construits à l'aide de  $=$ ../2, functor/3 et read/1 sont tous supposés appartenir au module spécial user. Le système ne respecte alors pas l'indépendance de la stratégie de sélection (par exemple, dans un module distin
t de user, (fun
tor(X,toto,1), X=toto(\_)) é
houe alors que (X=toto(\_), fun
tor(X,toto,1)) réussi).

#### Notre Solution - Les Fermetures 5.3

Nous introduisons dans le langage des ob jets d'ordre supérieur, que nous appelons *fermetures*. Afin de créer et manipuler de telles données, nous avons a jouté deux nouveaux opérateurs losure/3 et apply/2. L'expression closure (X, G, C) unifie C avec la fermeture construite à partir du but G dans lequel la variable X a été abstraite, tandis que apply(C, T) substitue dans la fermeture C la variable d'abstraction par le terme T et exécute le but obtenu.

Il faut noter qu'une fermeture ne peut être uniée qu'ave des variables libres. De plus il est important de bien comprendre que closure/3 est un nouvel opérateur et pas simplement un prédicat, notamment parce qu'il suppose d'une part que G soit un but (et pas une variable) à la ompilation, et d'autre part que la variable d'abstra
tion soit libre dans le reste de la lause. Ce n'est pas le cas d'apply/2 qui peut être vu comme un prédi
at prédéni.

Exemple 2. Pour illustrer l'utilisation des fermetures, réécrivons l'exemple précédent :

forall $([$ ,  $C)$ .  $forall([H| T], C):= apply(C, H),$ forall(T, P).

Cette fois-ci, même si toto/1 est un predicat privé d'un autre module, l'appel à losure(X,toto(X),Z),  $for all ([1, 2, 3], Z)$  se comportera comme attendu.

Exemple 3. De plus les fermetures nous permettent de définir un nouvelle implémentation du findall garantissant la prote
tion du ode.

```
findall(C, \_) :- apply(C, X),
                 asserta(found(X)),
                 fail.
findall(C, L) :- collect([], L)
```
Par exemple les lauses retirées par l'appel closure(X, retract(found(X)), Z), findall(C,L) seront retirées proprement dans le module appellant, et non pas dans le module de dénition du findall.

Cette solution présente plusieurs avantages :

- Dans une fermeture, il n'y a aucun test de permission dynamique a effectuer, car le prédicat est onnu à la ompilation
- les fermetures peuvent être compilées de façon efficace, car le système sait à la compilation que le deuxième argument de l'opérateur losure est un prédi
at.
- La valeur du méta-paramètre est la même entre l'entrée et la sortie de l'appel (
.à.d. qu'il n'y a pas de onversion dynamique de données avant l'invocation d'un méta-prédicat).
- Comme le montre l'annexe A, losure/3 et apply/2 ont une implantation simple en programmation concurrente linéaire avec contraintes.

Parmi toutes les fermetures qui peuvent être réées à partir du langage, on peut en distinguer une parti
 ulièrement intéressante dans le ontexte d'un système de modules fermé. Cette fermeture, que nous appelons délégation, est l'abstraction de call/1, c.à.d. la fermeture Delegation obtenue par application de l'opération closure(X, call(X), Delegation). Grâce à cette construction un module peut rendre accessible, de façon expli
ite, son espa
e de travail à un module tiers. Par exemple en créant dans un module m1 une délégation Delegation et en la passant à un module m2 (par l'intermédiaire d'un prédi
at publi de m2), le module m2 est apable d'exé
uter n'importe quel but G dans l'espa
e de travail de m1 à l'aide de l'appel apply(Delegation, G).

Ainsi grâ
e à la ombinaison de la métaprogrammation et des fermetures, le langage obtenu est assez expressif pour permettre au programmeur de mettre en pla
e diérentes politiques de modules. Il peut hoisir :

- Une politique ouverte, «à la SICStus», où l'espace de travail du module sera visible de l'extérieur : pour cela il suffit de déclarer le module public.
- Une politique fermée, où le module sera vu de l'extérieur omme une boîte noire : en n'utilisant
- Une politique intermédiaire, où ertains modules auront a

ès à l'espa
e de travail et ertains autres non : en passant, expli
itement une délégation aux modules que qui pourront accéder à l'espace de travail.

### 6 Con
lusion

Dans son article [27], Warren critiquait les extensions de Prolog par des mécanismes d'ordre supérieur (et notamment les fermetures). Il montre, en effet, que le langage obtenu, n'est pas réellement plus expressif qu'un Prolog ave méta-programmation seule. Même si nous ne remettons pas en cause cette argumentation dans le adre d'un système sans module, nous avons montré que ce n'était plus le cas dans le cadre d'un système modulaire fermé.

Le système de modules que nous avons proposé est pro
he de elui de CIAO Prolog, dans son implantation, mais présente l'avantage de dégager le concept de fermeture et de le positionner par rapport aux prédi ats de méta-programmation dans le adre d'un sémantique formelle.

Comme preuve du concept, le système de modules a été implanté en GNU-Prolog et plusieurs développements de bibliothèques ont été réalisés dans l'équipe à partir de la version modulaire de GNU Prolog RH, pour le développement de SiLCC. On peut iter, entre autres, un lexeur-analyseur syntaxique onçu par De Rauglaudre permettant des extensions de syntaxe plus générales que la traditionnelle dire
tive op/3, et relatives aux modules. Cette bibliothèque fait partie du bootstrap du langage SiLCC. Par ailleurs, le portage par Bouissou de la librairie CHR de S
hrijvers fournit un exemple d'utilisation intensive du système de modules.

#### Remerciements

Nous tenons à remer
ier Sumit Kumar pour le travail préliminaire qu'il a réalisé sur le sujet pendant son stage à l'INRIA durant l'été 2003. Nous remer ions également Emmanuel Coquery et Sylvain Soliman pour les dis
ussions fru
tueuses que nous avons eues ensemble sur e sujet. Nous sommes aussi re onnaissants envers Daniel de Rauglaudre et Olivier Bouissou pour les ommentaires qu'ils nous ont apportés sur l'implantation réalisée.

#### Références

- [1] Abderrahamane Aggoun and al.  $ECLiPSe$  User *Manual Release 5.2,*  $1993 - 2001$ .
- [2] Hassan Aït-Kaci. Warren's Abstract Machine, A Tutorial Reconstruction. Logic Programming. MIT Press, 1991.
- [3] A. Brogi, P. Mancarella, D. Pedreschi, and F. Turini. Meta for modularising logic programming. In META-92 : Third International Workshop on Meta Programming in Logic, pages 105– 119, Berlin, Heidelberg, 1992. Springer-Verlag.
- [4] F. Bueno, D. Cabeza Gras, M. Carro, M. V. Hermenegildo, P. Lopez-Gar
a, and G. Puebla. The ciao Prolog system. reference manual. Techni
al Report CLIP 3/97-1.10#5, University of Madrid, 1997-2004.
- $[5]$  Daniel Cabeza. An Extensible, Global Analysis Friendly Logic Programming System. PhD thesis, Universidad Polité
ni
a de Madrid, August 2004.
- [6] Daniel Cabeza and Manuel Hermenegildo. A new module system for Prolog. In First International Conferen
e on Computational Logi
, volume 1861

of *LNAI*, pages 131–148. Springer-Verlag, July 2000.

- [7] Weidong Chen. A theory of modules based on second-order logic. In The fourth IEEE. Internatal Symposium on Logic Programming, pages 2433, 1987.
- [8] Daniel Diaz and Philipe Codognet. Design and implementation of the GNU Prolog system. Journal of Functional and Logic Programming, 6, October 2001.
- [9] Daniel Diaz and Rémy Haemmerlé.  $GNU$  Pro $log RH$  user's manual, 1999-2004.
- [10] Pierre Deransart Adbelali. Ed-Dbali and Laurent. Cervoni. Prolog : The Standard. Springer-Verlag, New York, 1996.
- [11] François Fages. Programmation Logique par Contraintes. Collection Cours de l'Ecole Polytechnique. Ed. Ellipses, Paris (192p), 1996.
- [12] François Fages, Paul Ruet, and Sylvain Soliman. Linear concurrent constraint programming : operational and phase semantics. Information and *Computation*,  $165(1)$ : 14–41, February 2001.
- [13] C. Holzbaur. Metastructures vs. attributed variables in the context of extensible unification. Rapport Technique TR-92-23, Österreichisches Forschungsinstitut für Artificial Intelligen
e, Wien, 1992.
- [14] C. Holzbaur. Oefai  $clp(q,r)$  manual rev. 1.3.2. Te
hni
al Report TR-95-09, Österrei
hisches Forschungsinstitut für Artificial Intelligen
e, Wien, 1995.
- [15] International Organization for Standardiztion. Information technology – Programming languages  $-$  Prolog  $-$  Part 1 : General core, 1995. ISO/IEC 13211-2 :1995.
- [16] International Organization for Standardiztion. Information technology – Programming languages  $-$  Prolog  $-$  Part 2 : Modules, 2000. ISO/IEC 13211-2 :2000.
- [17] Joxan Jaffar and Jean-Louis Lassez. Constraint logic programming. In Proceedings of the 14th ACM Symposium on Prin
iples of Programming Languages, Munich, Germany, pages 111-119. ACM, January 1987.
- [18] Xavier Leroy. A modular module system. Journal of Functional Programming,  $10(3)$ : 269–303, 2000.
- [19] Dale Miller. A logical analysis of modules in logic programming. Journal of Logic Program $ming, pages 79–108, 1989.$
- [20] Luís Monterio and António Porto. Contextual logic programming. In *Proceedings of*

ICLP'1989,International Conferen
e on Logi  $Programming$ , pages  $284-299$ , 1989.

- [21] Paulo Moura. *Logtalk Design of an Object*-Oriented Logic Programming Language. PhD thesis, Department of Informati
s, University of Beira Interior, Portugal, September 2003.
- [22] Richard A. O'Keefe. Towards an algebra for constructing logic programs. In Symposium on Logic  $Programming$ , pages  $152-160$ . IEEE, 1985.
- [23] Konstantinos Sagonas and al. The XSB System Version 2.5 - Volume 1 : Programmer's Manual,  $1993 - 2003$ .
- [24] D. T. Sannella and L. A. Wallen. a calculus for the construction of modular Prolog programs. Journal of Logic Programming, pages 147-177, 1992.
- [25] Tom Schrijvers and David S. Warren. Constraint handling rules and table execution. In *Proceedings* of ICLP'04, International Conferen
e on Logi *Programming*, pages  $120-136$ , Saint-Malo, 2004. Springer-Verlag.
- [26] Swedish Institute of Computer Science. SICStus Prolog v3 User's Manual. The Intelligent Systems Laboratory, PO Box 1263, S-164 28 Kista, Sweden, 1991-2004.
- [27] David H. D. Warren. Higher-order extensions to Prolog : Are they needed? In Machine Intelligence, volume 10 of Lecture Notes in Mathemat*ics*, pages  $441 - 454$ , 1982.
- [28] Jan Wielemaker. SWI Prolog 5.4.1 Reference Manual, 1990-2004.

#### A Fermeture en LCC

Nous proposons ici une définition de *closure*/3 et  $apply/3$  dans la programmation concurrente linéaire avec contraintes (LCC). En fait ces deux construction peuvent être vu simplement omme du su
re syntaxique :

$$
closure(x, A, z) \equiv \forall x. ((arg(z, x)) \rightarrow A)
$$

$$
apply(t, z) \equiv arg(z, t)
$$

Dans la LCC, par définition le coté doit de l'opérateur «ask» (c.à.d.  $\rightarrow$ ) doit être un agent (la notion d'agent est équivalent à elle de but dans la LCC), ainsi A doit toujours être instan
ié à la ompilation.